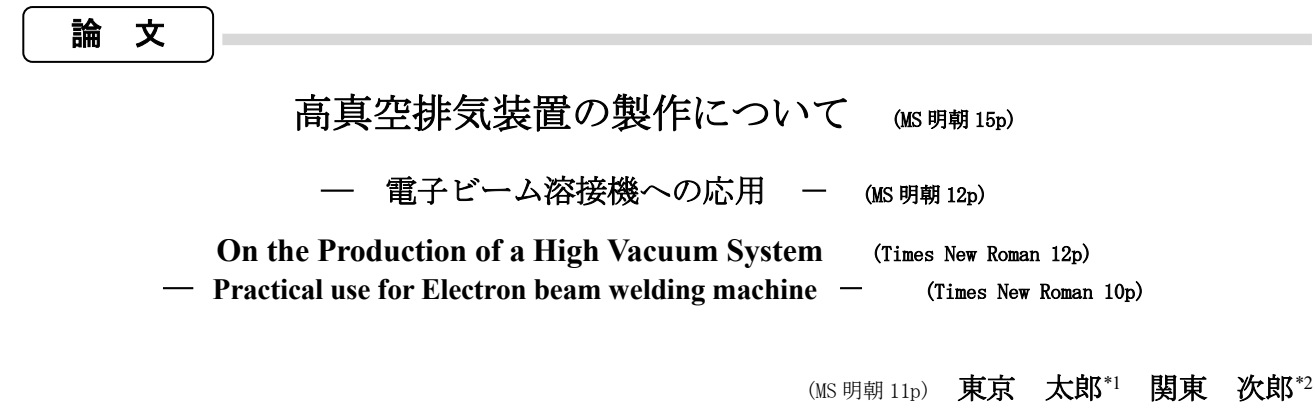

(MS 明朝 10p・半角・斜体(姓:大文字、名:頭文字のみ大文字)) TOKYO Taro KANTO Jiro

要約 ああああああああああああああああああああああああああああああああああああああああああああああ ああああああああああああああああああああああああああああああああああああああああああああああああああ ああああああああああああああああああああああああああああああああああああああああああああああああああ ああああああああああああああああああああああああああああああああああああああああああああああああああ ああああああああああああああああああああああああああああああああああああああああああああああああああ ああああああああああああああああああああああああああああああああああああああああああああああああああ ああああああああああああああああああああああああああああああああああああああああああああああああああ あああああああああああああああああああああああああああああああああ(500 文字以内、MS 明朝 サイズ 10p)

## 1. はじめに (MSゴシック 11P 左寄せ)

- ・論文は 6 ページを標準とする
- ・章立ては前後1行を空け左寄せを行う。 字数
- ・1ページ文字数は 50 行、25 列、2 段組 (1ページ文字数は 50 行、52 列)
- ・マージン 上 18mm、下 18mm、左 18mm、右 18mm
- ・日本語フォント:MS 明朝 サイズ 10p 英数字フォント:Century 10p
- \*脚注として論文の本筋とは関係ないが、説明しておき たい内容を記述する場合は、言葉または文の右肩に、 「〇〇<sup>[注 1]</sup> 」のように、左右をカギ括弧でくくり、上 付で書く。
- \*本文中の言葉または文と参考文献を関連付ける場合は、 言葉または文の右肩に、「○○(1)」のように、左右を括 弧でくくり、上付で書く。

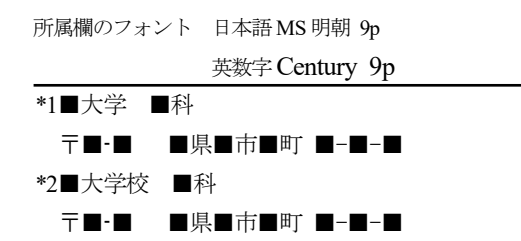

## ・単位・記号・数値等について

単位は原則として国際単位系(SI)を用いる。数字は 「算用数字 Century」を用い、単位記号は「Century」を 用いる。

量を表す数字は「算用数字 Century」を、量を表す記号 は「Century」の斜字体を用いる。

### ・数式について

数式は「Century」の斜字体を用い、大文字・小文字・ 上付・下付などがはっきりわかるように記述する。

式中での括弧の順序は原則として { [( ) ] } とする。

式が途中で切れる場合は、改行のはじめに ×・/・+・ - 等をつける

数式は各式の右端に ・・・・・・・・ (1)、・・・・・・・・ (2) のよ うに通し番号をつける。本文中では式(1)、式(2) のよう に記述する。式番号は「算用数字 Century 9P」を用いる。

分数については、式中では
$$
\frac{a+b}{c+d}
$$
、text中では

*(a+b)/(c+d)* のように入力する。

なお、日本語ワープロの「数式エディタ」などを活用す ると、容易に数式を書くことができる。

# 2.実験装置

## 2.1 使用工具 (MS明朝 10P 左寄せ) 本実験で使用した工具は

・節以下は行をあけないで書く

図・写真はこの枠と同じ幅もしくは倍の幅で貼り付ける。図の文字はで きるだけ見やすく、写真の解像度は、72 ピクセル程度が望ましい。

(図1)

### 図1 実験装置(または写真1 実験装置)

キャプション(図1 実験装置)と次の文章は1行あけ る。

表 1 実験結果 (MSゴシック 10P 中央)

表はこの枠と同じ幅もしくは倍の幅で貼り付ける。表の文字はできるだ け大きく見やすくなるよう考慮する。

(表1)

表の終わりと次の文章は1行あける。

最後のページの左右欄は同行に同一に揃える。 そのページを埋め尽くして終わることが望ましい。

注 (MS明朝 9P) [注 1]○○は、○○ [注 2]

参考文献 (MS明朝 9P)

- (1) 著者:論文題目, 誌名, 巻‐号, 始ページ/終ページ(発 表年) \*論文の場合
- (2) 著者:書名, ページ, 発行所名(発行年) \*単行本の場合

\*参考文献のページは「p.○○」、複数の場合は「pp.○○-△ △」のように書く。

(論文受付 201■年■月■日, 採用決定 201■年■月■日)